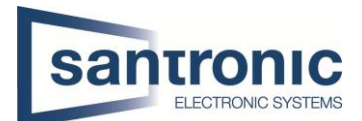

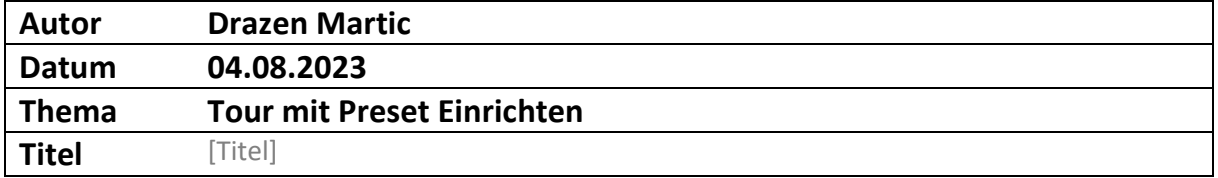

## Inhaltsverzeichnis

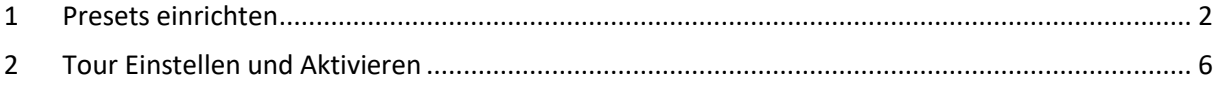

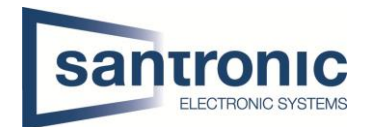

## <span id="page-1-0"></span>1 Presets einrichten

Wenn sie beim Rekorder Bildschirm mit der Maus ein rechtsklick machen, erscheint bei Ihnen dasselbe wie auf dem Bild. Nun müssen sie auf die Option PTZ klicken.

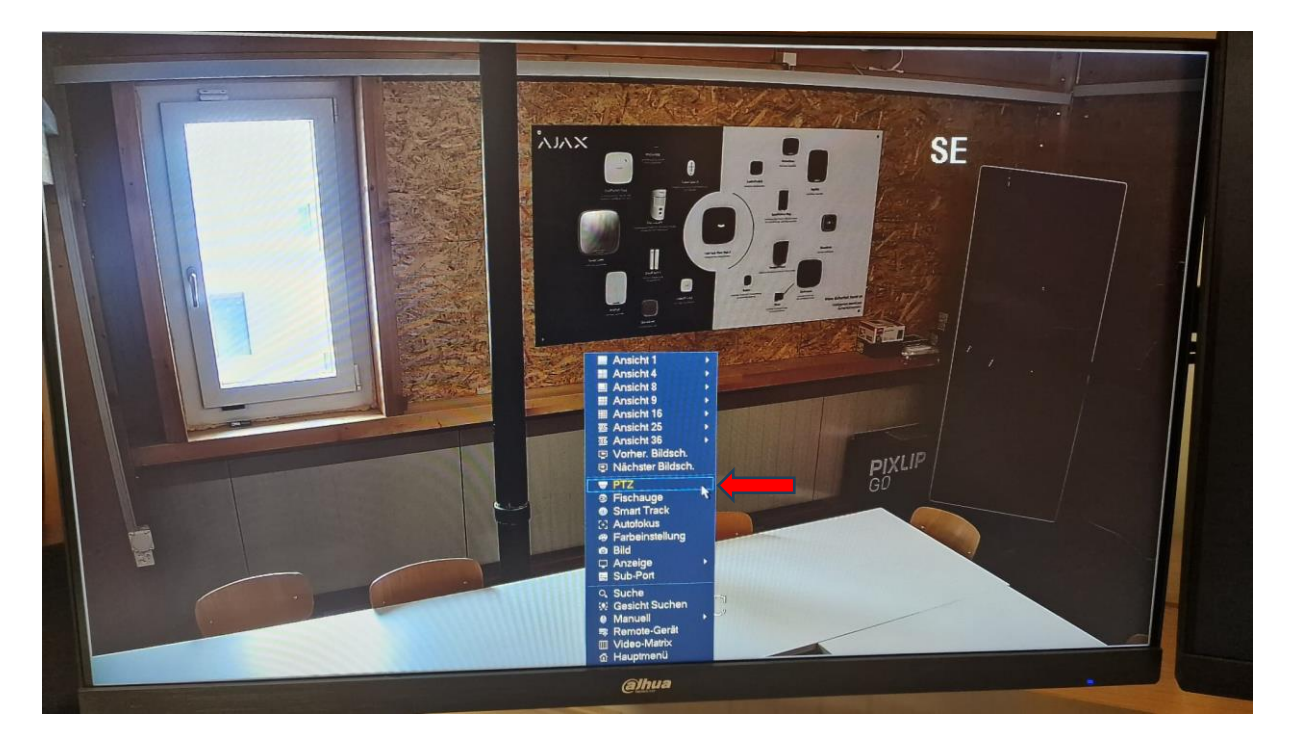

Es erscheint, wie bei mir ein Kästchen, mit dem man die Kamera bewegen kann. Hier müssen sie rechts auf den Pfeil klicken. Sie können zuerst mit den Pfeilen die gewünschte Position anfahren welche sie wollen.

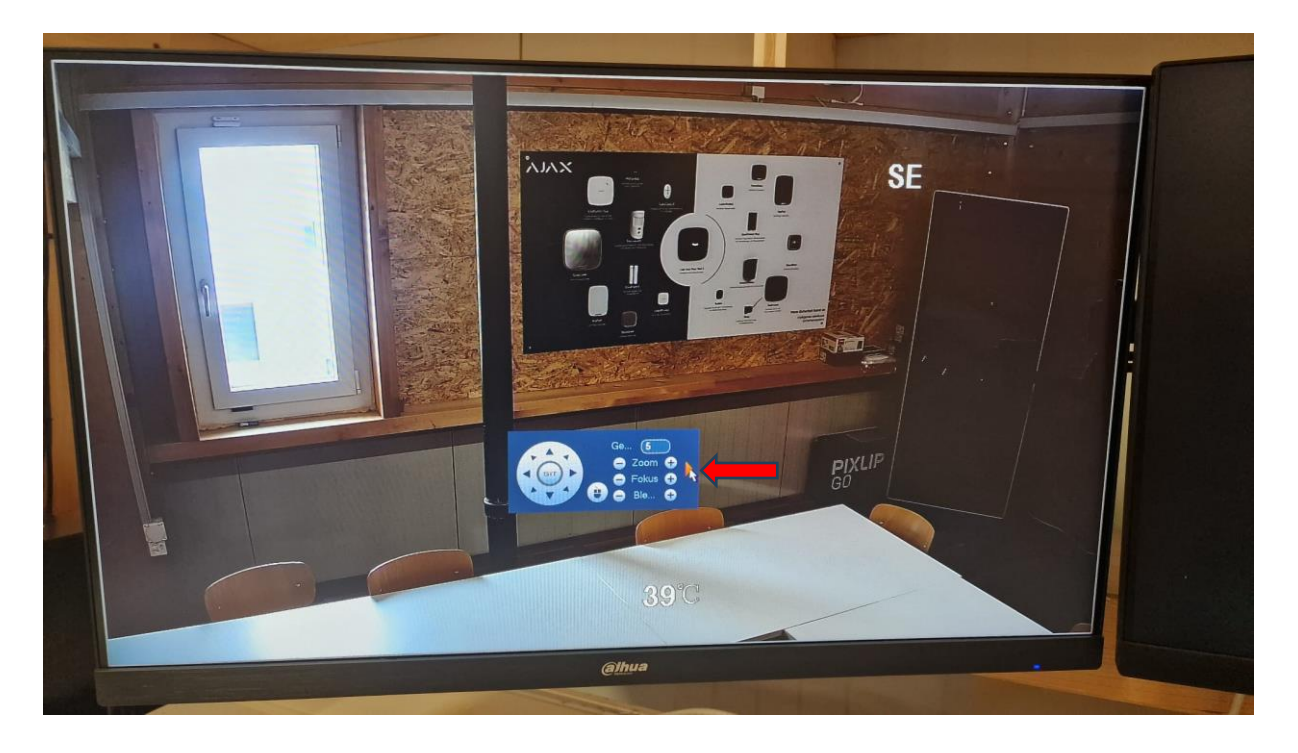

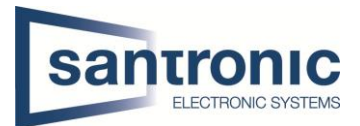

Hier müssen sie danach auf das Symbol ganz rechts oben klicken, es sieht auf wie eine Kamera, welche an der Decke hängt.

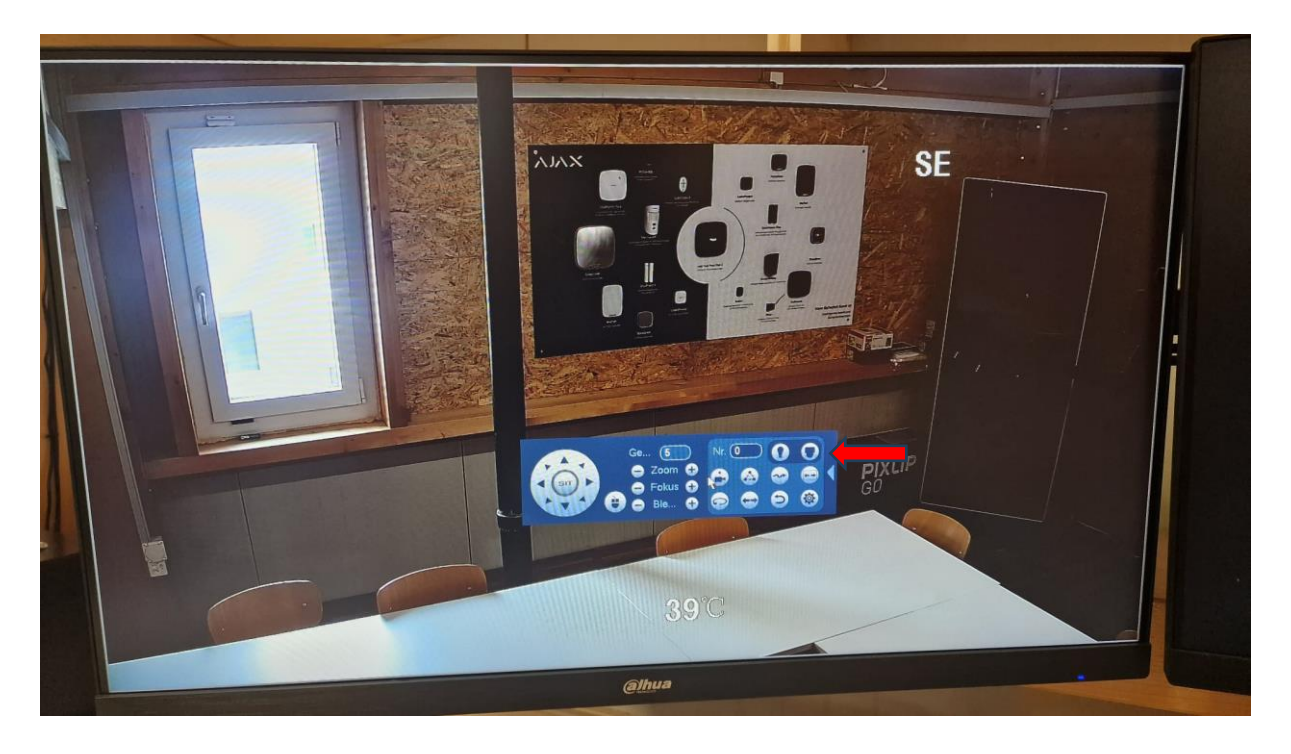

Hier müssen sie mit den Pfeilen arbeiten und gehen zu den Funktion Setting rein.

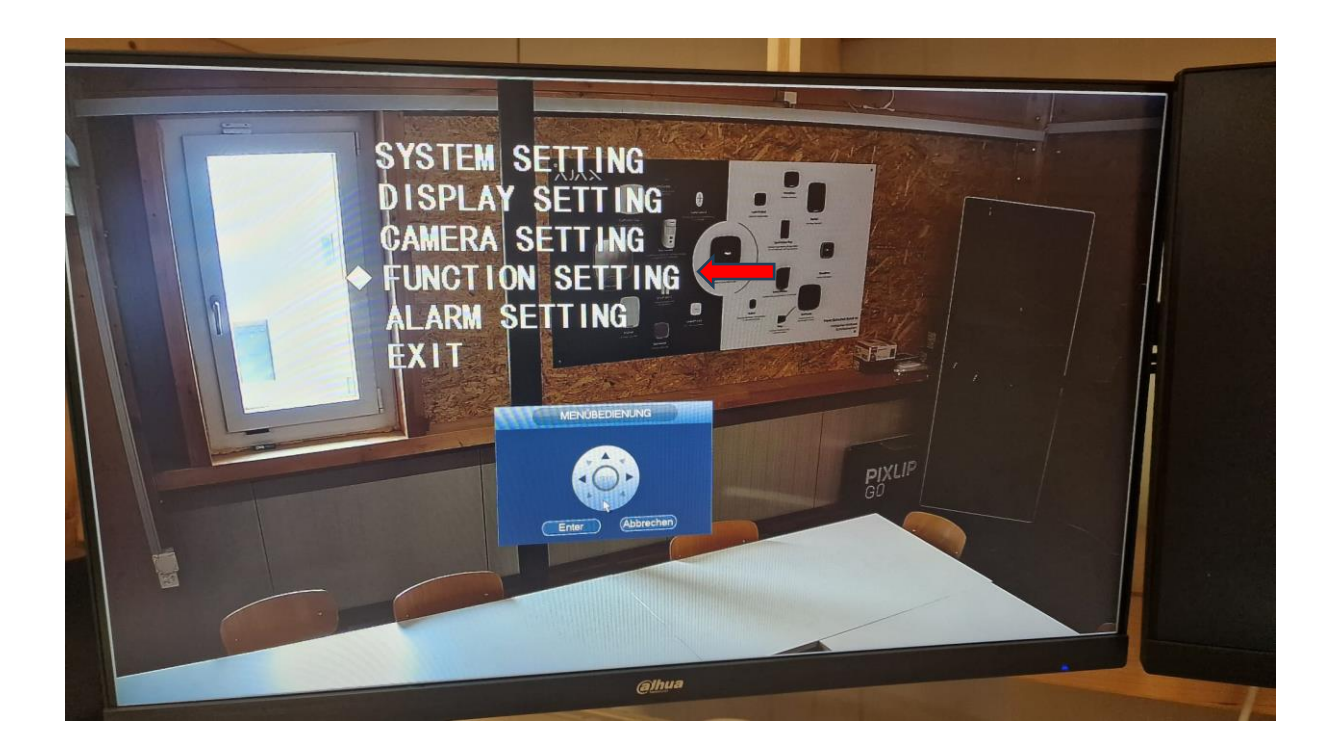

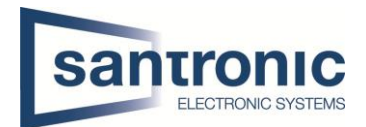

Wenn sie im Menü von den Funktionen sind, müssen sie auf Preset gehen und Enter drücken.

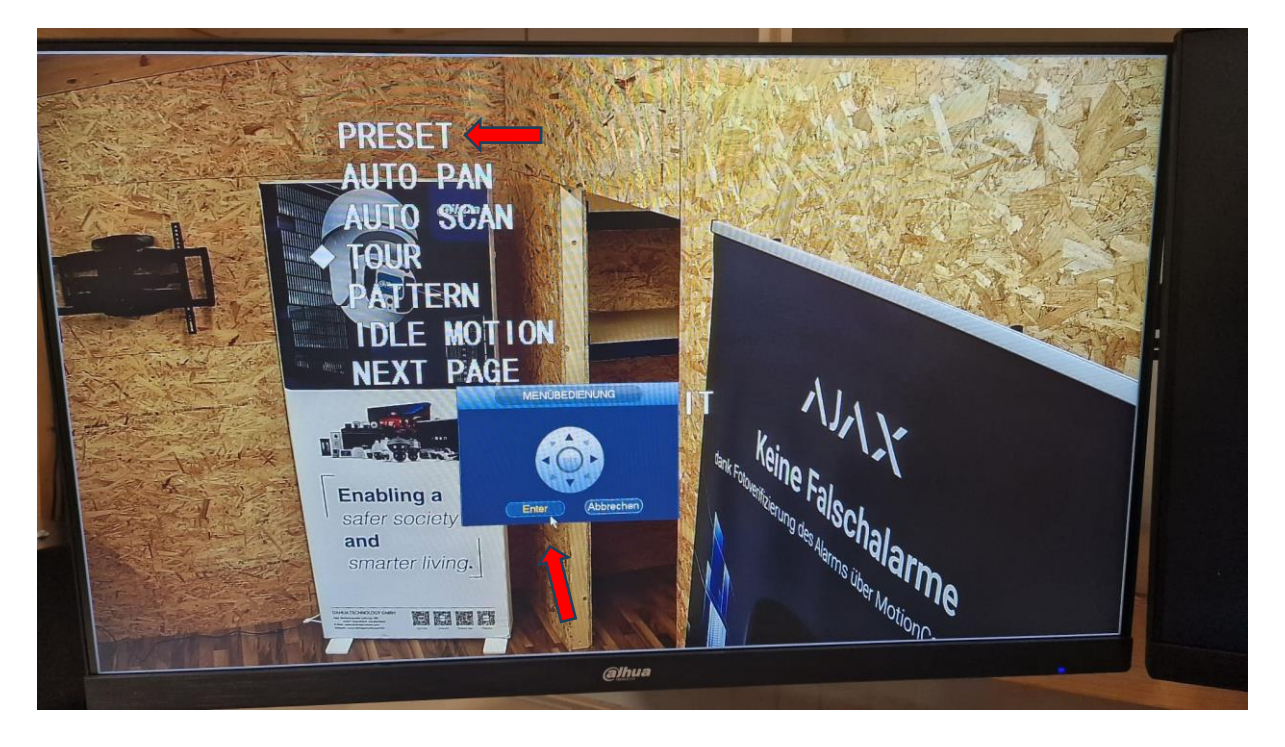

In den Presets angekommen klicken sie mit den Pfeilen, bis sie zum Setting kommen und drücken 1x auf Enter. Somit ist die 1 Position gespeichert.

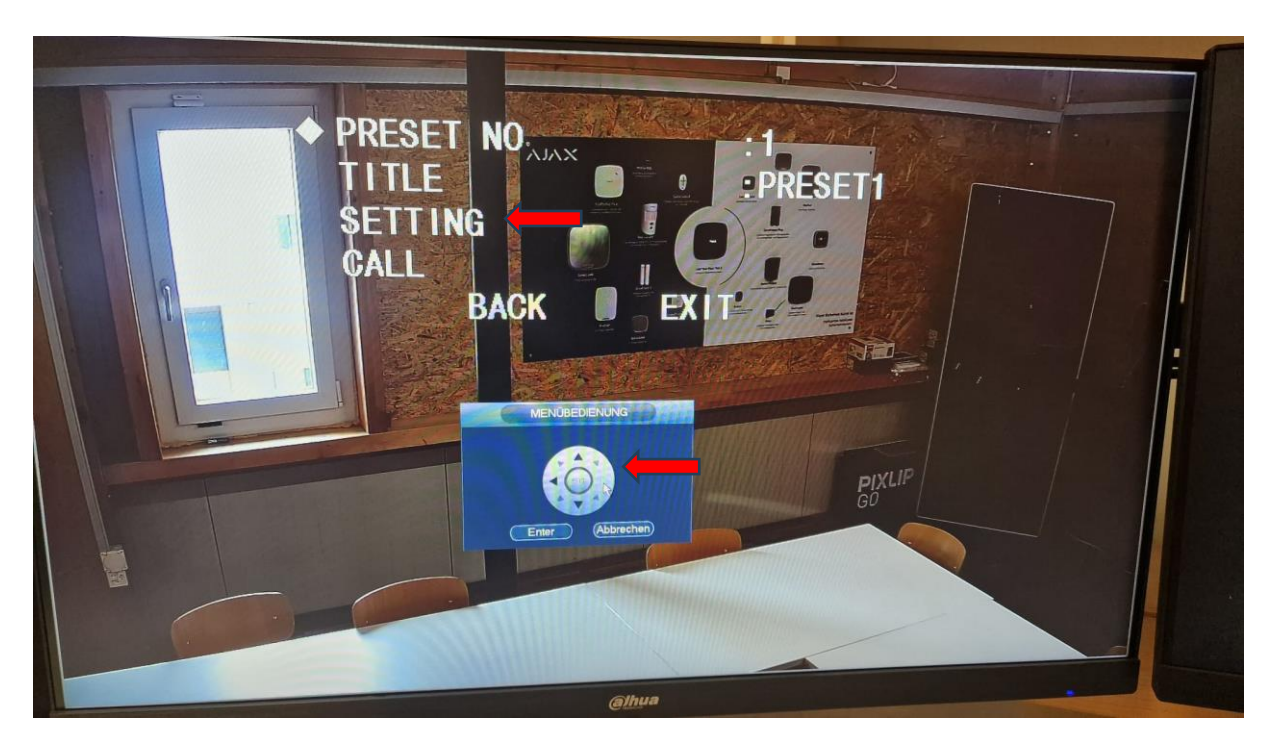

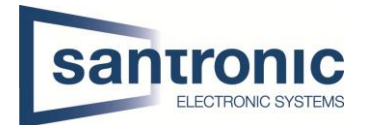

Nun gehen sie wieder komplett aus dem Menü heraus und fahren mit den Pfeilen die nächste gewünschte Position an. Haben sie die Position erreicht führen sie den schritt wie beim ersten Preset durch.

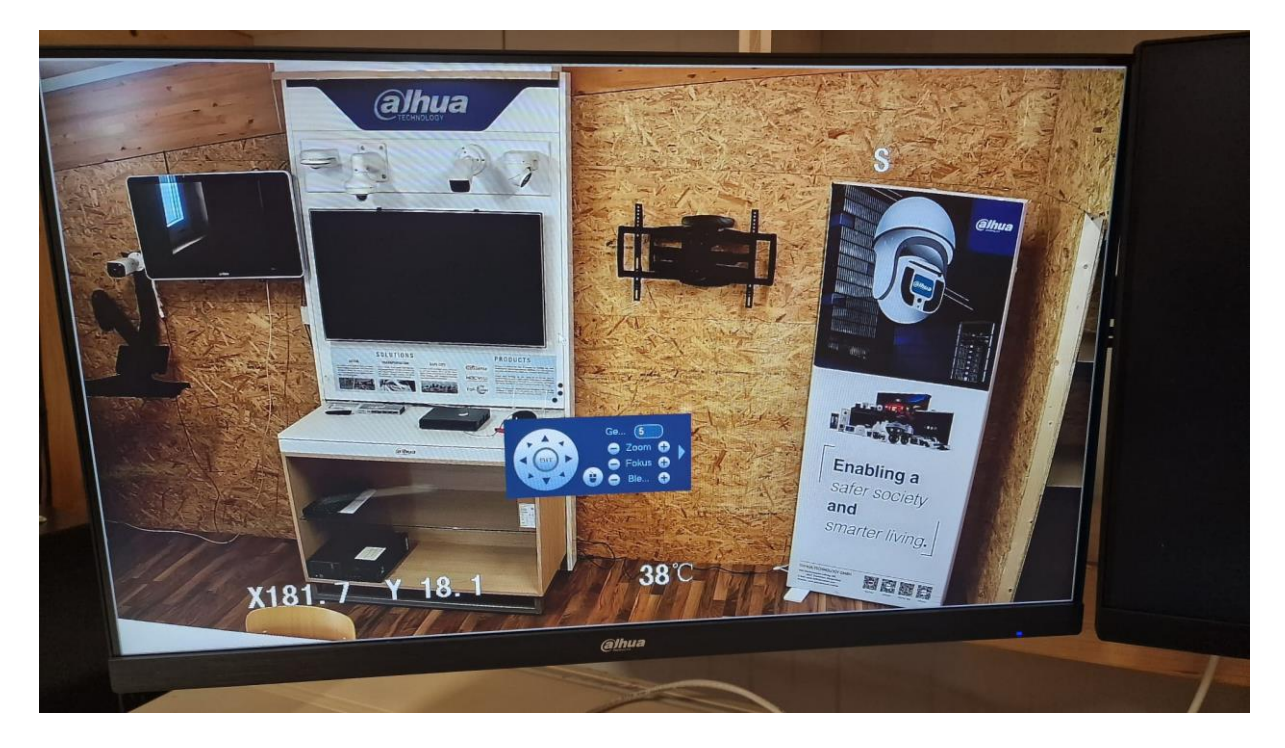

Hier müssen sie die Preset Nummer mit den Pfeilen auf die 2 setzten.

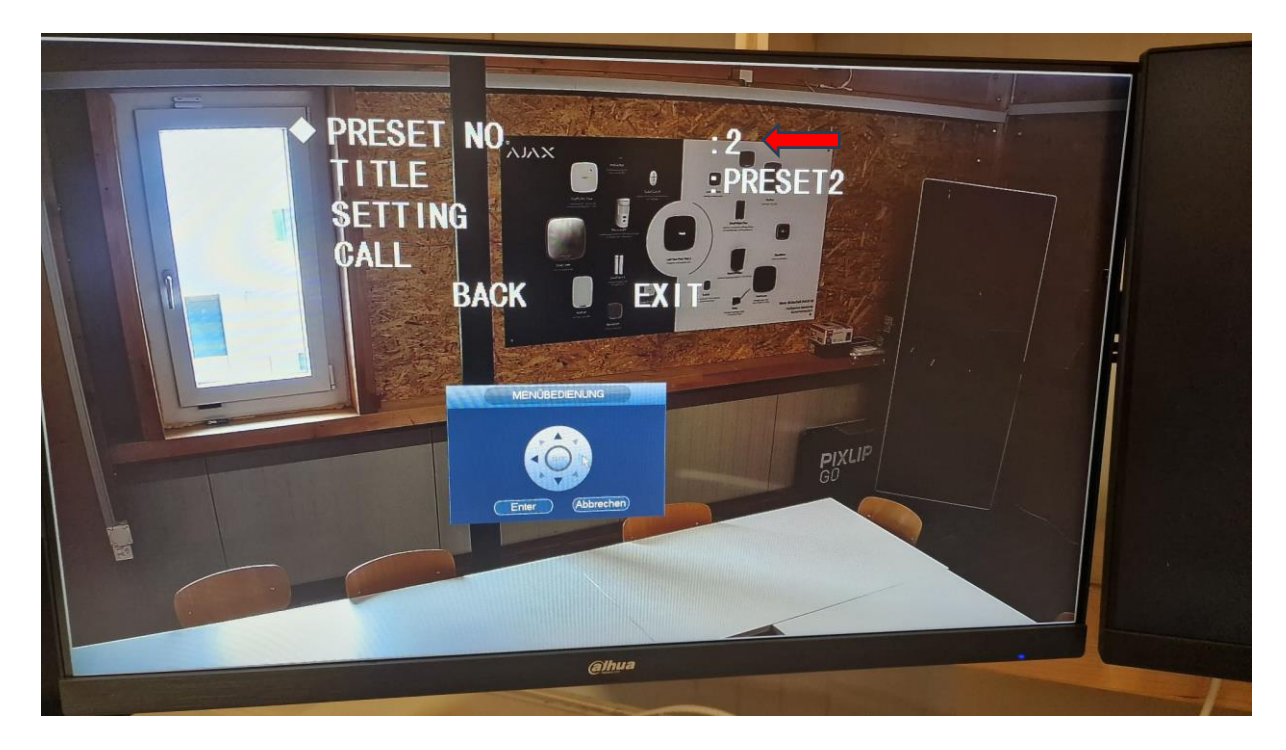

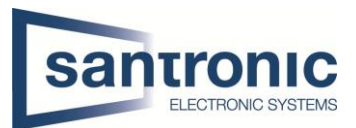

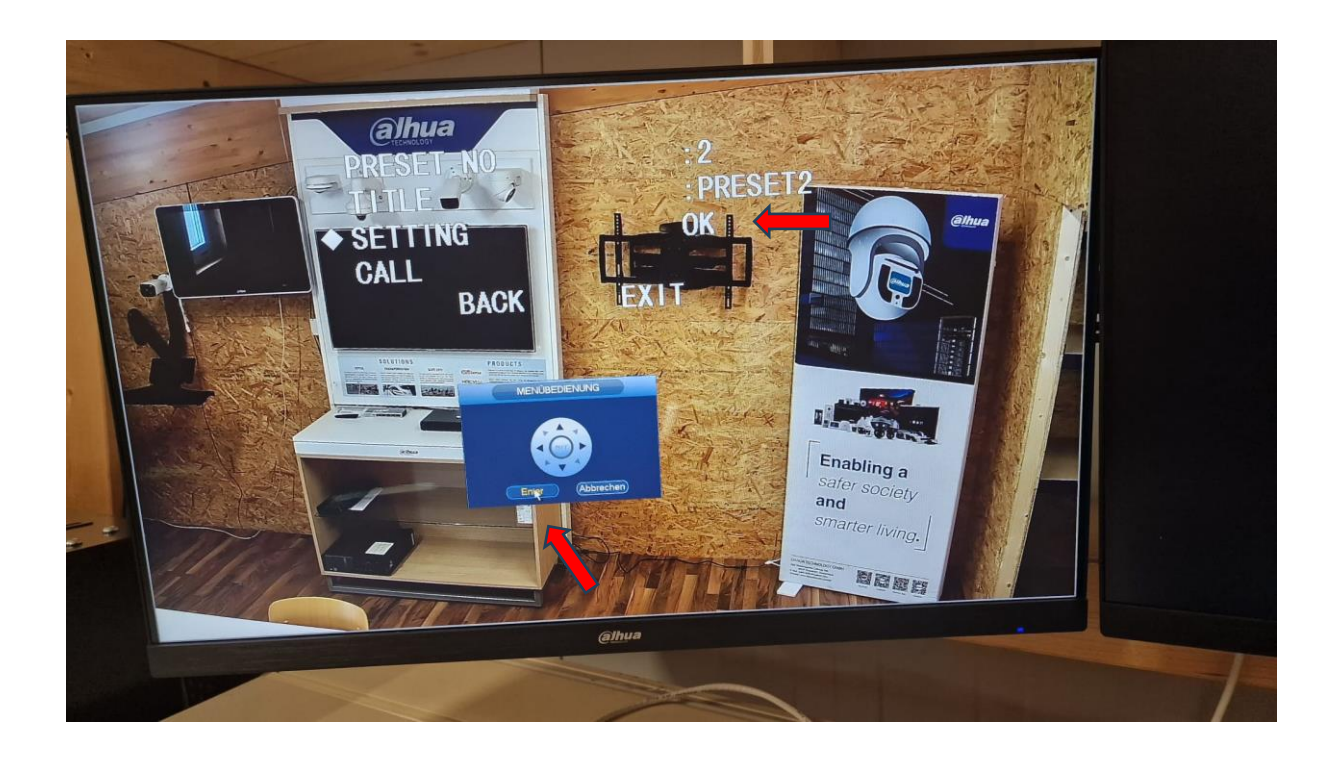

## <span id="page-5-0"></span>2 Tour Einstellen und Aktivieren

Nun wenn sie die gewünschte Anzahl Presets erreicht haben, gehen sie nun auf die Tour Einstellungen. Diese Tour Einstellungen sind unter Funktion Setting.

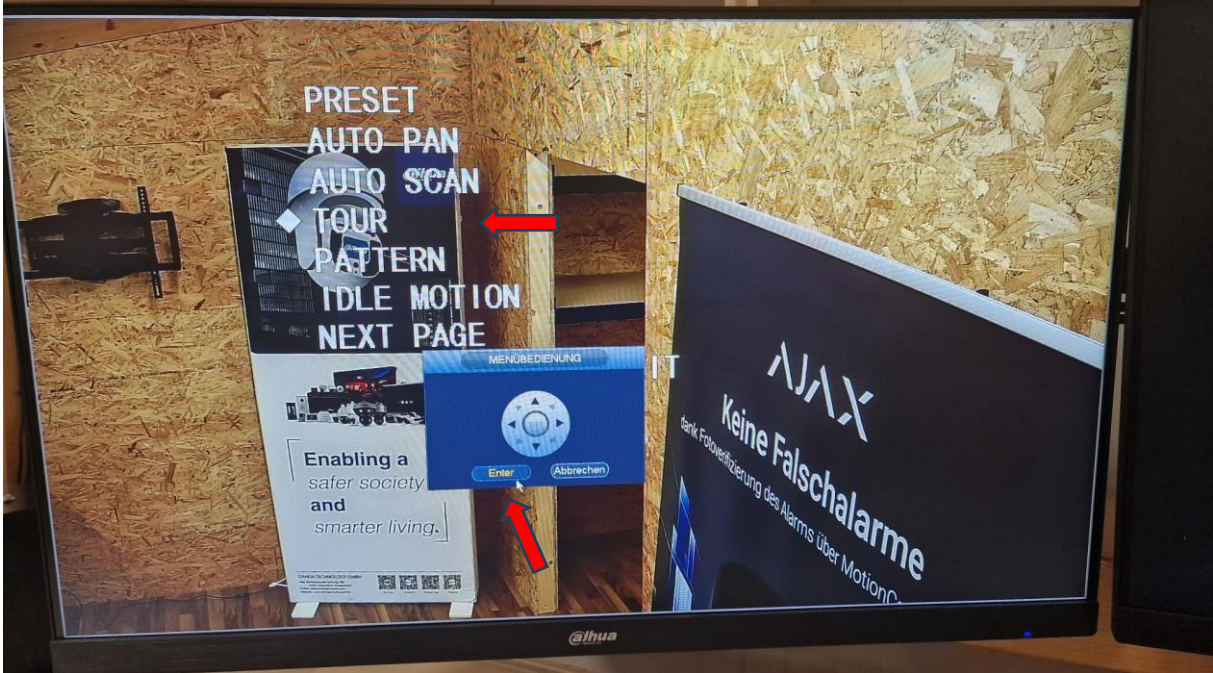

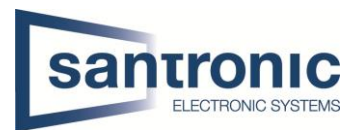

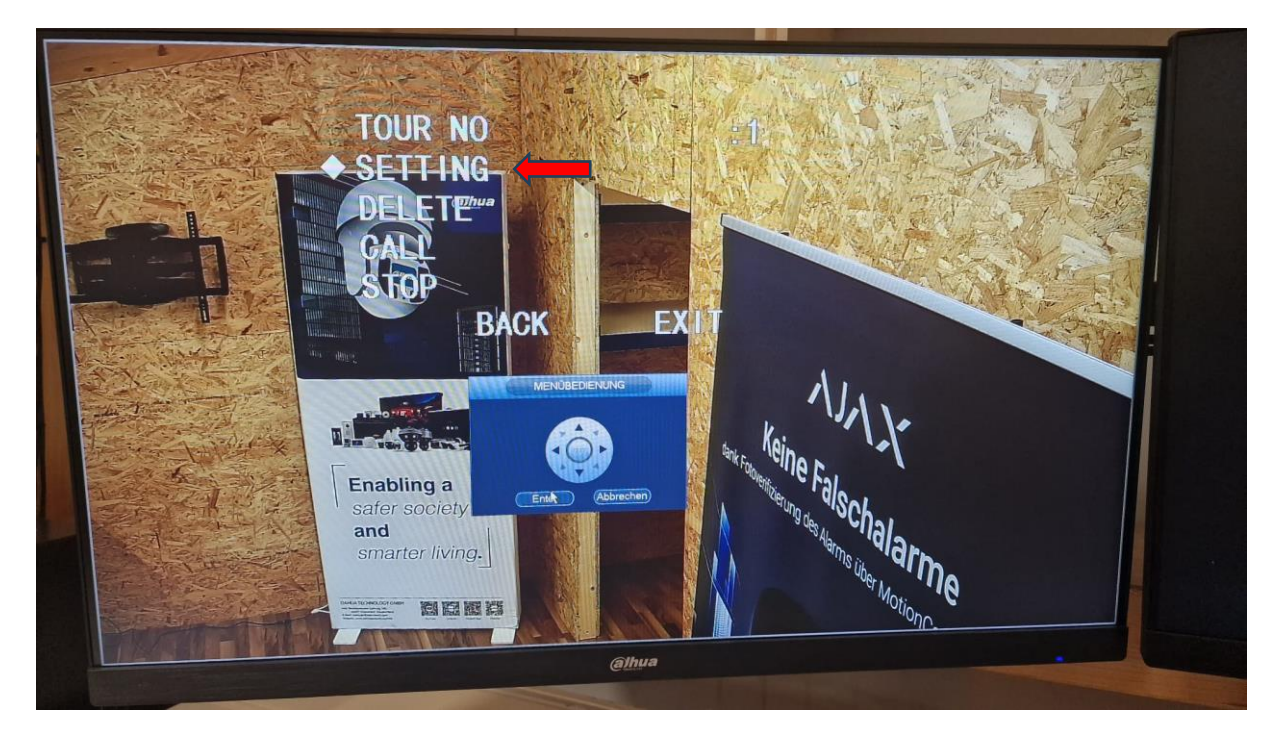

In der Tour drin, müssen sie auf die Settings (Einstellungen) gehen.

**Wichtig zu beachten!** Hier müssen sie einmal die Enter taste anklicken, danach müssen sie mit dem Pfeil nach oben klicken bis Preset 1 steht. Das gleiche müssen sie je nach Anzahl Ihrer Presets bei den anderen NO eingeben. DWELL ist die Verweilzeit, welche die Kamera an dieser Position verweilt. Das Speed ist die Schnelligkeit, welche es beim Positionswechsel hat. 12 ist die Standard-Geschwindigkeit.

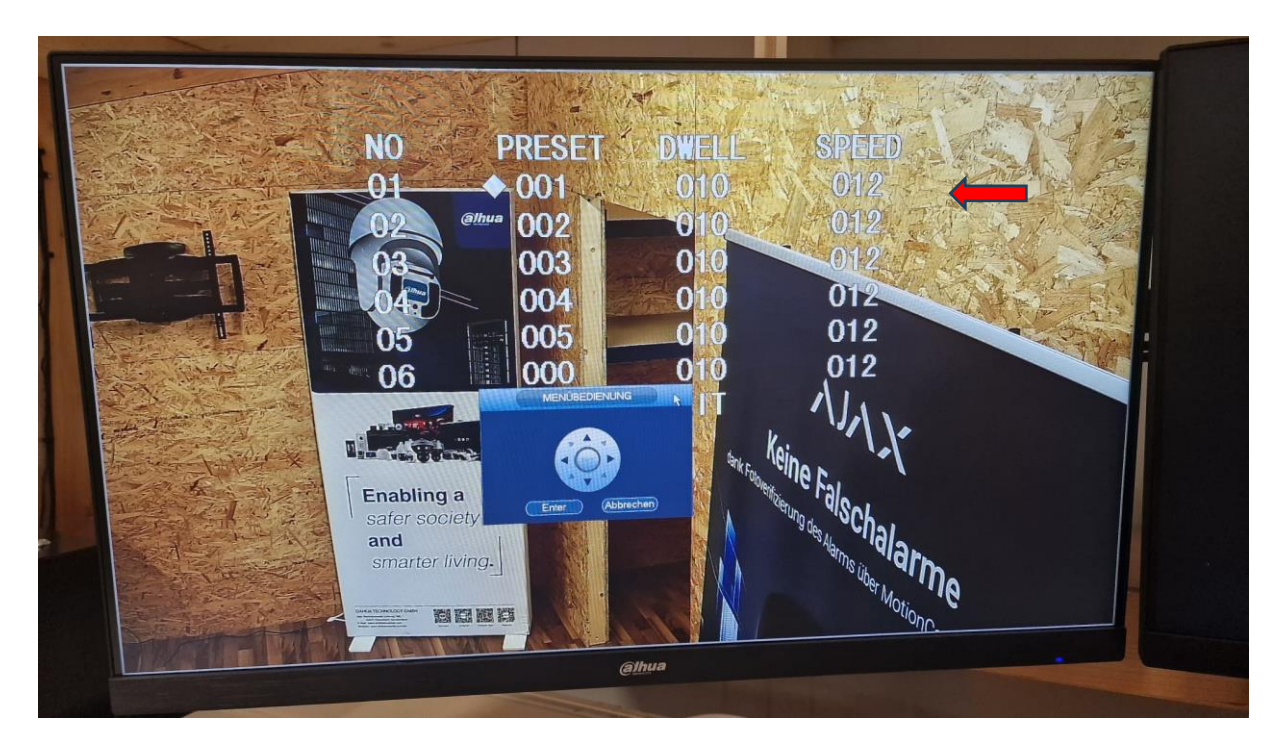

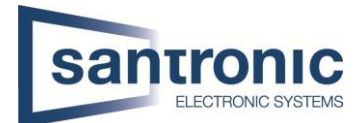

Nun wenn sie Einstellungen wie oben beschrieben richtig eingestellt haben, können sie mit dem Pfeil bei der Option CALL gehen und somit aktivieren sie die Tour. Nun läuft es die ganze Zeit.

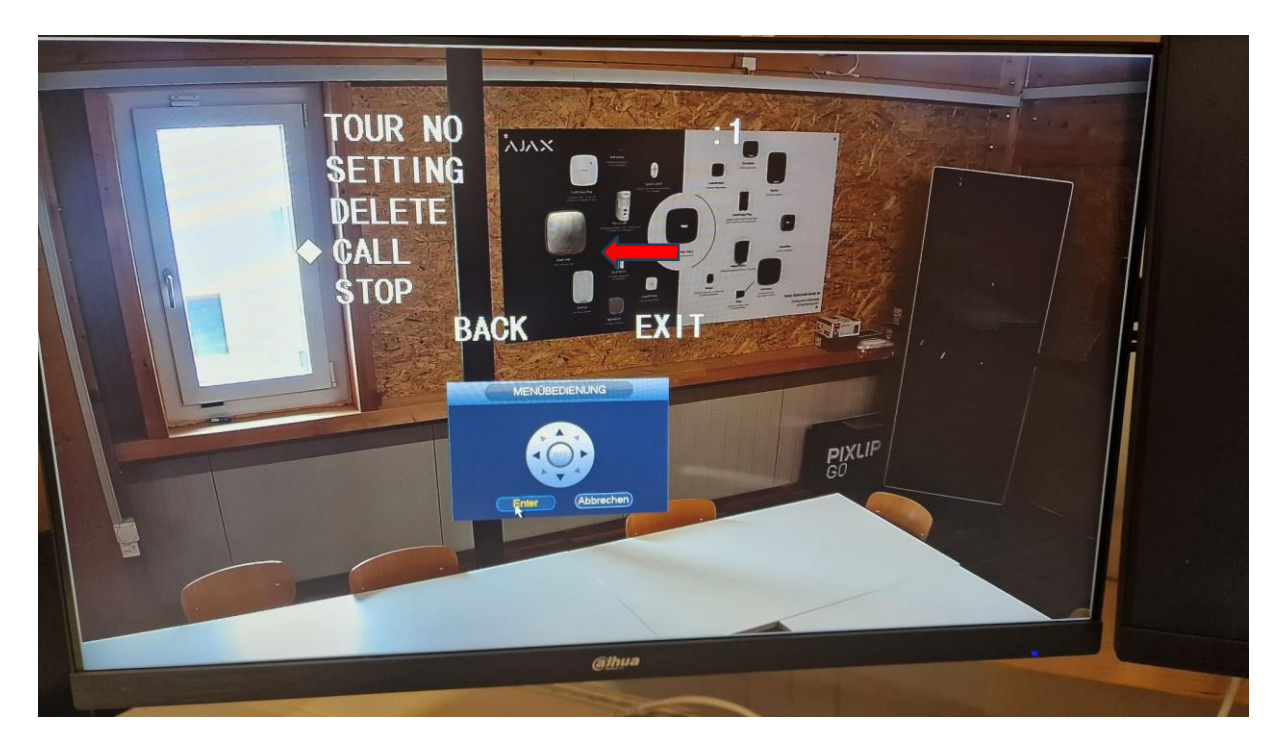